5 NOYABR / 2023 YIL / 33 – SON

## **УДК**: 631.171.519.685 **ИНТЕЛЕКТУАЛЬНАЯ СИСТЕМА УПРАВЛЕНИЯ И ОБРАБОТКА ИНФОРМАЦИИ ТЕМПЕРАТУРЫ ОБЪЕКТА**

### **Раджабова Махфуза Азимовна** - *доцент*

*Ташкентский государственный технический университет*

**Аннотация**. *В данной статье были рассмотрены проблемные вопросы сельского хозяйства и были изучены методы сушки фруктов*. *В работе изучено недостатки технологического процесса о сушке фрукт*. *А так же было разработана автоматизированная система управления для сушки фрукт*. *В работе было составлена функционально*-*технологическая схема управления объектом и составлена программное обеспечения технологического процесса для функционирования объекта*.

**Ключевые слова**: *датчик*, *контроллер*, *сервомотор*, *инфракрасное излечения*, *обратная связь*, *температура*, *влажность*, *реле модуль*, *программное обеспечение*.

**Введение**. В производстве многих пищевых продуктов сушка, как правило, является обязательной операцией и представляет собой достаточно энергоемкую технологическую стадию процесса. От аппаратурно-технологического оформления и режима сушки зависит в большой степени качество продукта. Сушке может предшествовать удаление влаги из материалов другими методами, например отжимом на прессах, центрифугированием. Однако механическим способом может быть удалена только часть свободной влаги. Сушкой называют процесс удаления влаги из твердых влажных, пастообразных или жидких материалов (суспензий) путем ее испарения и отвода образовавшихся паров. Это сложный тепломассообменный процесс [1]. Скорость его во многих случаях определяется скоростью внутридиффузионного переноса влаги в твердом теле. Сушке подвергают пищевые материалы, находящиеся в различном агрегатном состоянии, а именно: гранулированные, формованные и зернистые материалы; пастообразные материалы; растворы и суспензии. Выбор метода сушки и типа сушилки осуществляется на основе комплексного анализа свойств пищевых материалов как объектов сушки [2].

**Постановка задач**. Сушка дает возможность довести содержание воды в продукте до такого количества, при котором микроорганизмы уже не могут развиваться. Например, для развития бактерий требуется не менее 30, а плесеней -15% влаги. Если удалить в таком количестве воду, то питание микробов станет невозможным, несмотря на обильное количество пищевых веществ, микробы в процессе обмена всасывают через свою поверхность растворенные в воде пищевые вещества [3]. Поэтому при высушивании овощей в них оставляют до 14% влаги, а плодов - до 18% и даже до 25%. около 40<sup>о</sup>С. **Инфракрасная сушка**. Наиболее актуальной и перспективной в данный момент является сушка продуктов питания с применением инфракрасного излучения. Инфракрасное излучение твердых тел

210

5 NOYABR / 2023 YIL / 33 – SON

обусловлено возбуждением молекул и атомов тела вследствие их теплового движения. При поглощении инфракрасного излучения облучаемым телом в нем увеличивается тепловое движение атомов и молекул, что вызывает его нагревание. Перенос энергии происходит от тела с большим потенциалом переноса тепла к телу с меньшим потенциалом [3]. Оборудование для сушки фруктов как и все сушильное оборудование, применяемое при этом виде сушки овощей и фруктов и других продуктов, обладает следующими достоинствами: самое низкое удельное энергопотребление на 1 кг испаренной влаги; менее 1 кВт.ч/кг (в два раза меньше любых сушильных установок); сушка продуктов производится при низкой температуре – 50 - 60 градусов цельсия; сушка продуктов производится с высокой скоростью – 30 - 200 мин; простота и надежность, низкая цена и высокая окупаемость [4]. **Микроволновая сушка**. Микроволновая технология - серьезное достижение науки и техники, продукт десятилетних исследований ученых-аграриев и военнопромышленного комплекса, не имеющая аналогов в мировой практике [5]. Микроволновая технология и созданное на ее основе микроволновое оборудование для сушки фруктов, оборудование для сушки овощей позволяет не только высушивать продукцию, но и получать пищевые красители, размораживать рыбу, мясо, овощи, ягоды и другие продукты питания, проводить бестемпературное консервирование и многое другое [6]. **Сублимационная сушка**. Сублимационная сушка продуктов (сублимационная вакуумная сушка, также известная как лиофилизация или возгонка) - это удаление влаги из свежезамороженных продуктов в условиях вакуума. В настоящее время этот метод сушки продуктов является наиболее совершенным, но в то же время и наиболее дорогостоящим.

**Акустическая сушка**. Акустический метод сушки продуктов основан на воздействии на обезвоживаемый продукт интенсивных ультразвуковых волн. Данный процесс сушки носит циклический характер, волна выбивает влагу, находящуюся на поверхности продукта, затем оставшаяся влага равномерно распределяется по капиллярам и процесс повторяется снова [7]. Сушка продуктов акустическим способом отличается от обычных методов и по скорости выработки сухопродукта. Например, при сушке ферментов (разрушающихся при температуре в 40 градусов Цельсия) в акустическом поле скорость сушки продуктов в сравнении с вакуумным методом повышается в 3-4 раза [8]. **Кондуктивная сушка**. Кондуктивный способ сушки пищевых продуктов основывается на передаче тепла высушиваемому продукту путем непосредственного контакта с нагреваемой поверхностью сушильного оборудования. Для сушки продуктов питания этот способ используется не часто.

**Решение задач**. Для осуществления и решения выше указанных проблем была создана функционально-технологическая схема и программное обеспечения. Объект состоит и стеклянной теплицы и технических средств автоматики. При естественной нагреве стеклянный корпус увеличивает радиацию солнца в 2 раза и повышает эффективность нагрева и сушки фрукта. Датчики температуры и влажности

211

### 5 NOYABR / 2023 YIL / 33 - SON

контролируют за состоянием объекта верхнего и нижнего уровня. Сервомотор за определённое время вращается под углом 30°. Объект оснащён с двух сторон обдувными устройствами тёплого воздуха. Микроконтроллеру прошиваем программу и обеспечиваем без перебойную и устойчивую работу в технологическом процессе.

измерения температуры состоит **H3** первичного шифрового Контур измерительного преобразователя - DS18B20 (Maxim Integrated), управление которым, по интерфейсу 1-wire, осуществляет микропроцессорный контроллер - Atmega328 (5V платформе  $16MHz$ (Microchip) на Arduino Pro Mini. Выходной сигнал измерительной информации с DS18B20 по интерфейсу 1-wire поступает на дискретный вход микроконтроллера, обрабатывается, преобразуется в строку ASCII символов измеренных значений температуры в диапазоне от -55 до +125  $\rm ^{\circ}C$ стандартному последовательному интерфейсу, через **TTL-USB** И.  $\overline{10}$ преобразователь, поступает в компьютер для дальнейшей программной обработки:

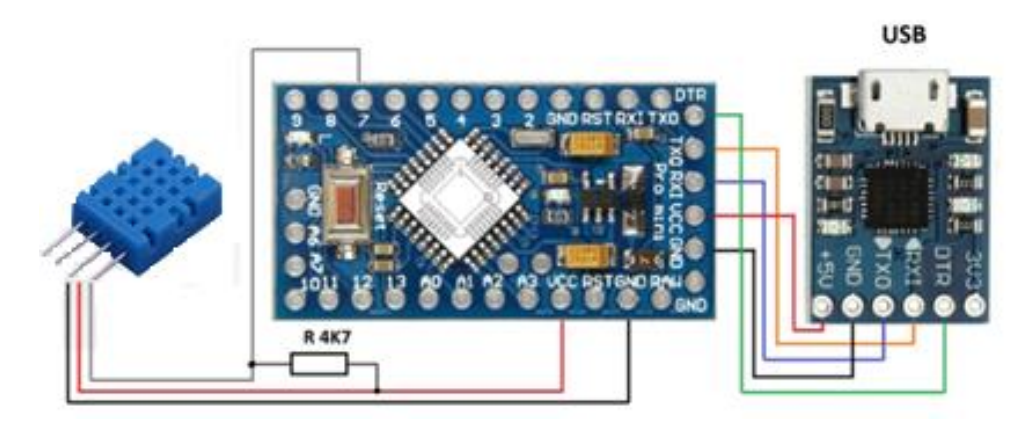

### Рис. 1. Схема подключения датчика температуры DS18B20

Программное обеспечение составлено с использованием библиотеки OneWire, которую можно подключить через менеджера библиотек в интегрированной среде разработки Arduino Software:

#include  $\langle$ OneWire.h>

// OneWire DS18B20 Temperature Example

// http://www.pirc.com/teensv/td\_libs\_OneWire.html

// The DallasTemperature library can do all this work for you!

// http://milesburton.com/Dallas\_Temperature\_Control\_Library

//Вывод Data преобразователя DS18B20 подключаем к 7-му выводу //платформы Arduino

```
OneWire ds(7):
void setup(void) {
Serial.begin(9600);
```

```
void loop(void) {
byte i;
```
5 NOYABR / 2023 YIL / 33 - SON

byte present =  $0$ ; byte type\_s = 0; byte  $data[12]$ ; byte  $\text{addr}[8]$ ; float celsius; ds.search(addr); ds.reset(); ds.select(addr);  $ds.write(0x44, 1);$  $delay(800);$  $present = ds.reset();$ ds.select(addr); ds.write( $0xBE$ ); // Read Scratchpad for  $(i = 0; i < 9; i++)$  {  $data[i] = ds.read();$  $\left\{ \right.$  $int16_t raw = (data[1] \le 8) | data[0];$ celsius =  $\frac{f}{\text{float}}$  (float) raw / 16.0; Serial.println(celsius);

 $\}$ 

Python интерфейс для обработки "кривой разгона" и её графической реализации. Основные задачи, решаемые подсистемой обработки и представления измерительной информации оператору:

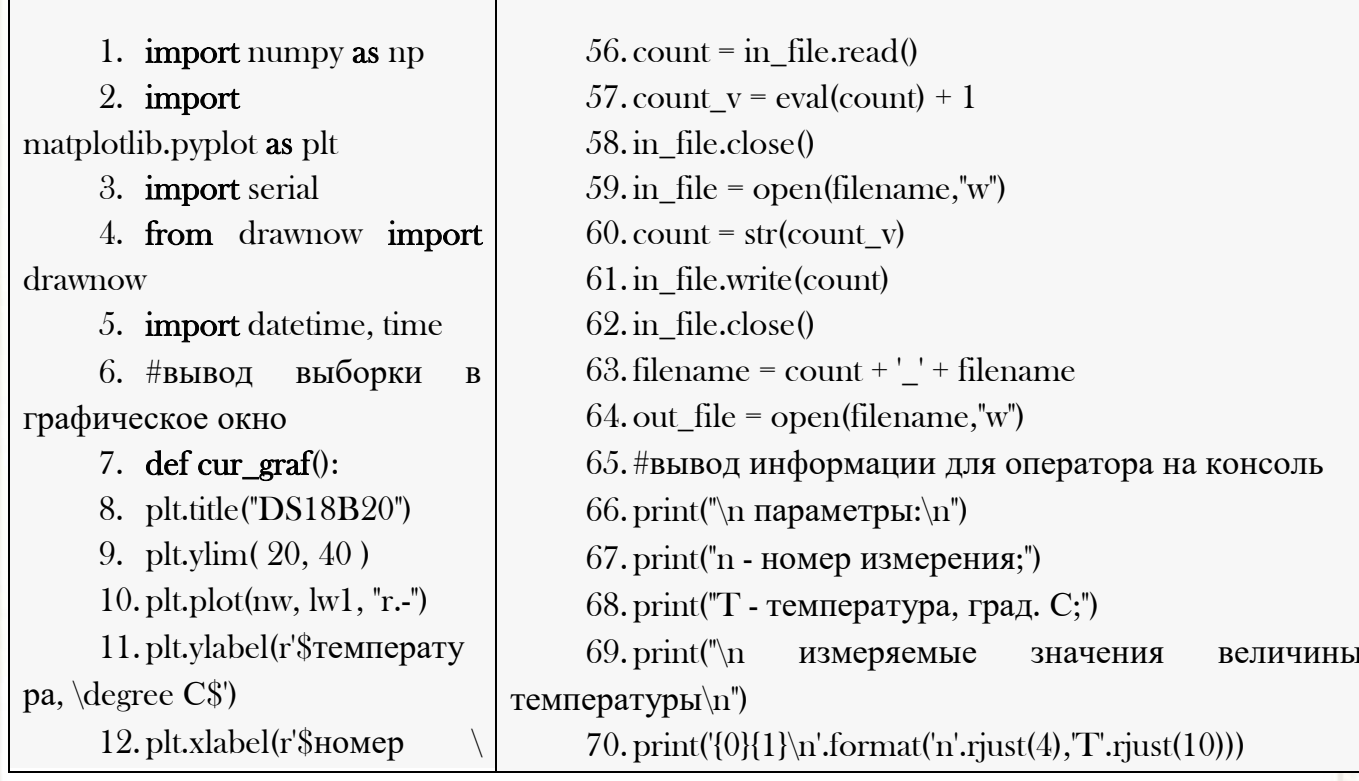

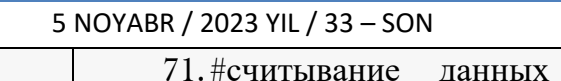

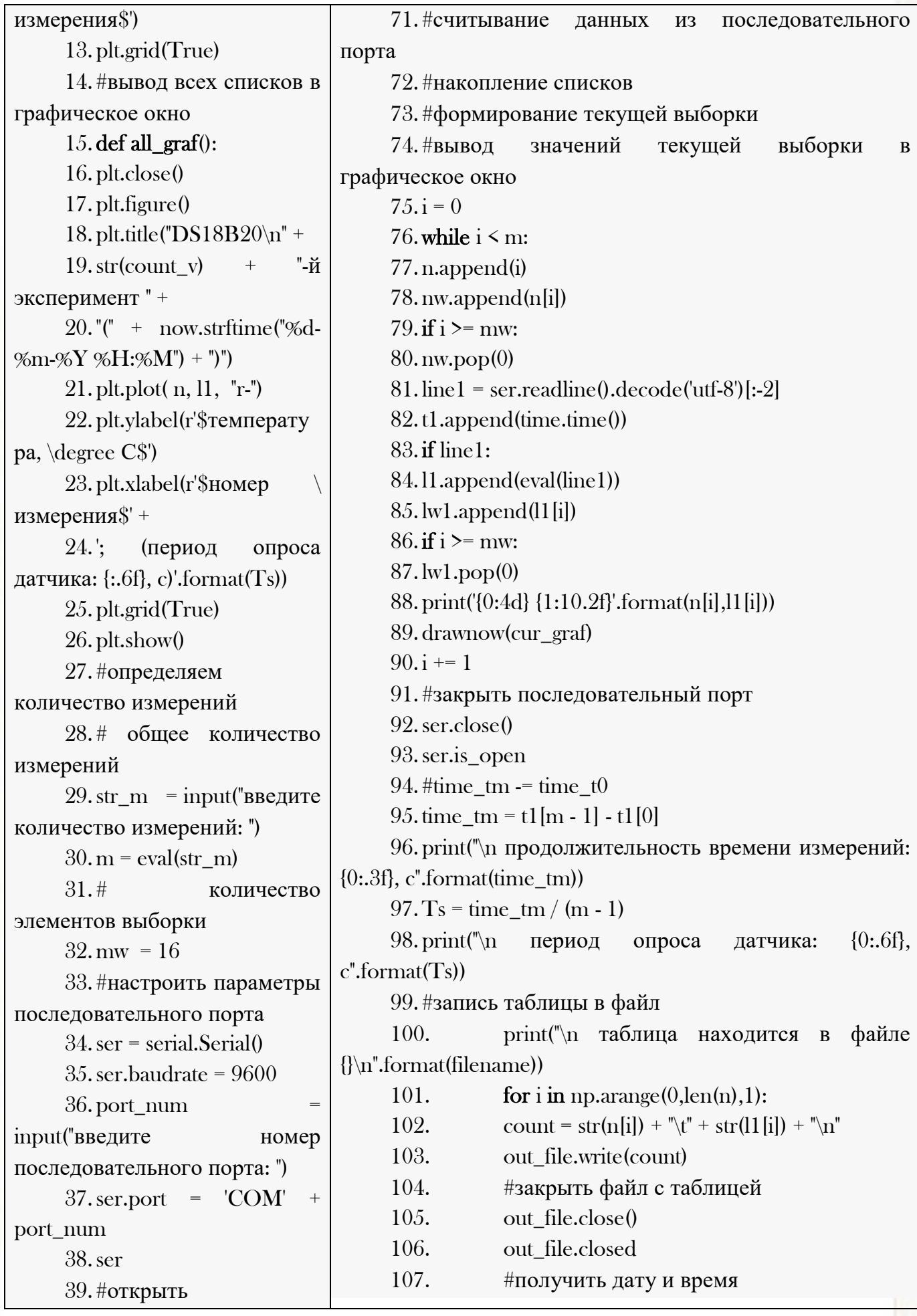

## **IIODKOR O'OITUVCHI IURNALI**

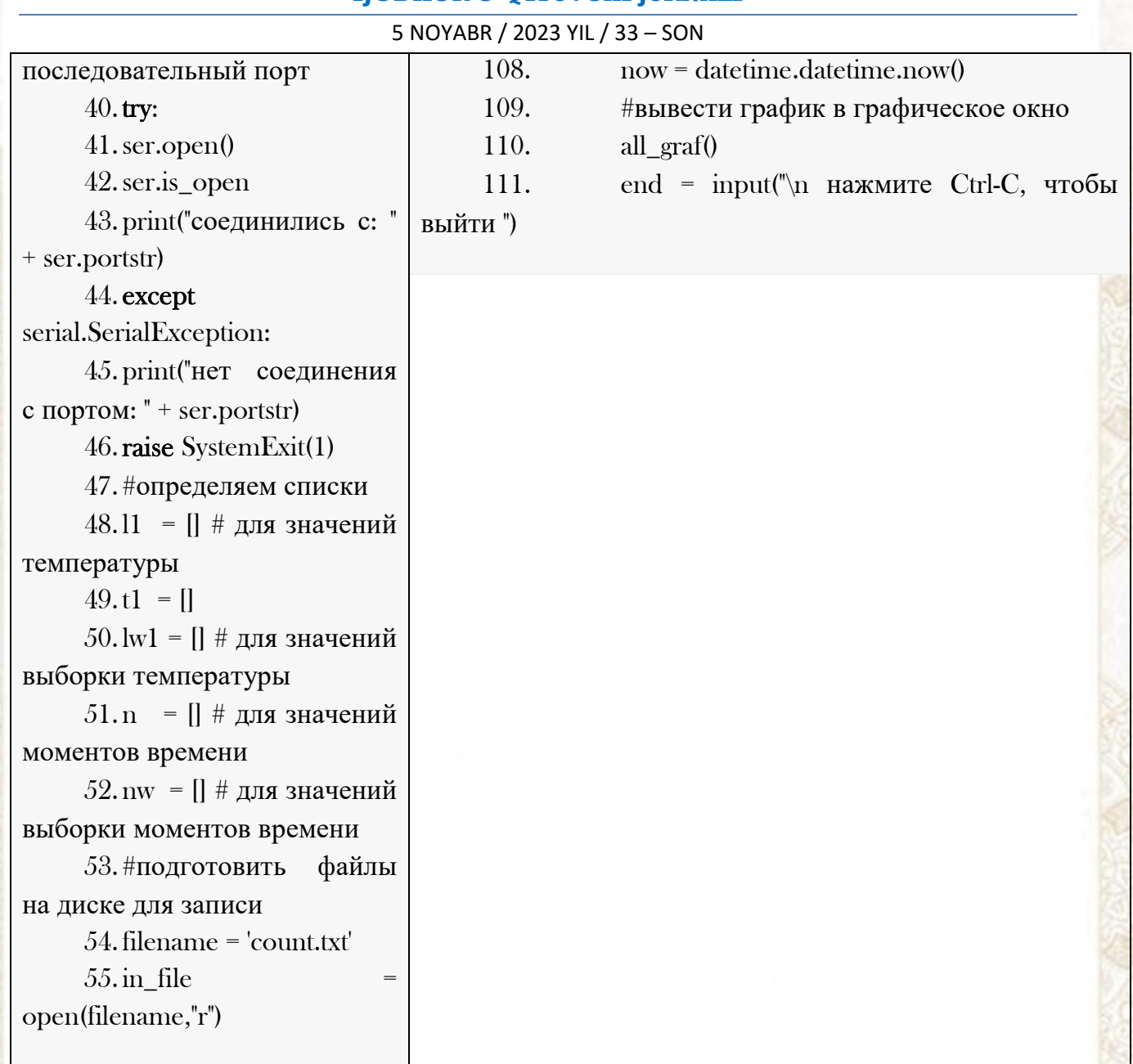

n - номер измерения; T - температура, град. С; измеряемые значения величины температуры  $\mathbf{n}$  T  $0.24.75$ 1 24.75 2 24.75 3 24.75 4 24.75 5 24.75 6 24.75 . . . . . . . . . . . . . . . .

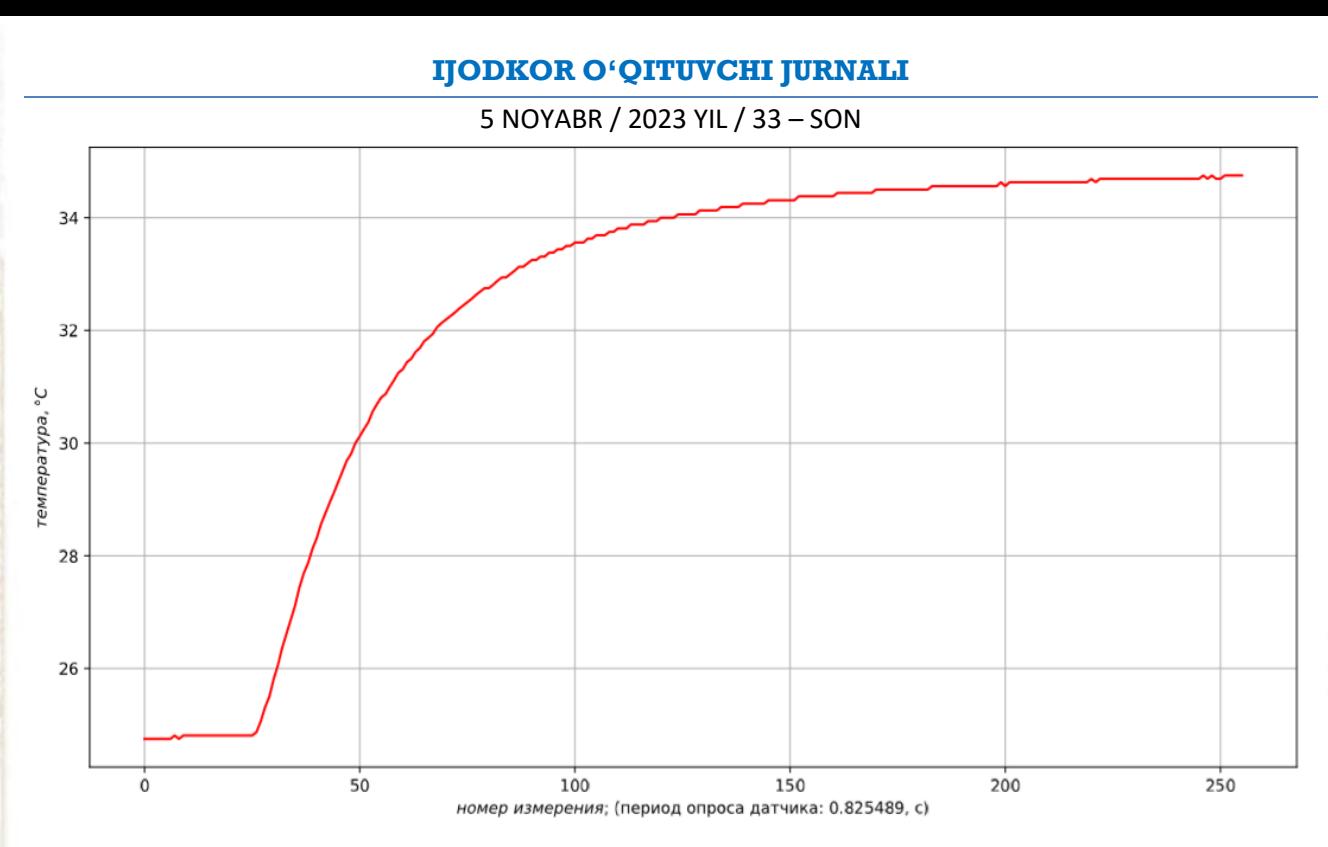

# Рис.2. Python интерфейс для обработки "кривой разгона" и её графической реализации.

Python интерфейс для получения передаточной функции и оценки адекватности модели. Для решения этой задачи можно использовать численные методы, поскольку модель не содержит дифференцирования, а предложенный метод решения согласно соотношениям не предполагает смены координаты времени. Кроме этого применим интерполяцию кубическим сплайном в соответствии со следующим листингом определяем передаточную функцию объекта по каналу регулирования температуры.

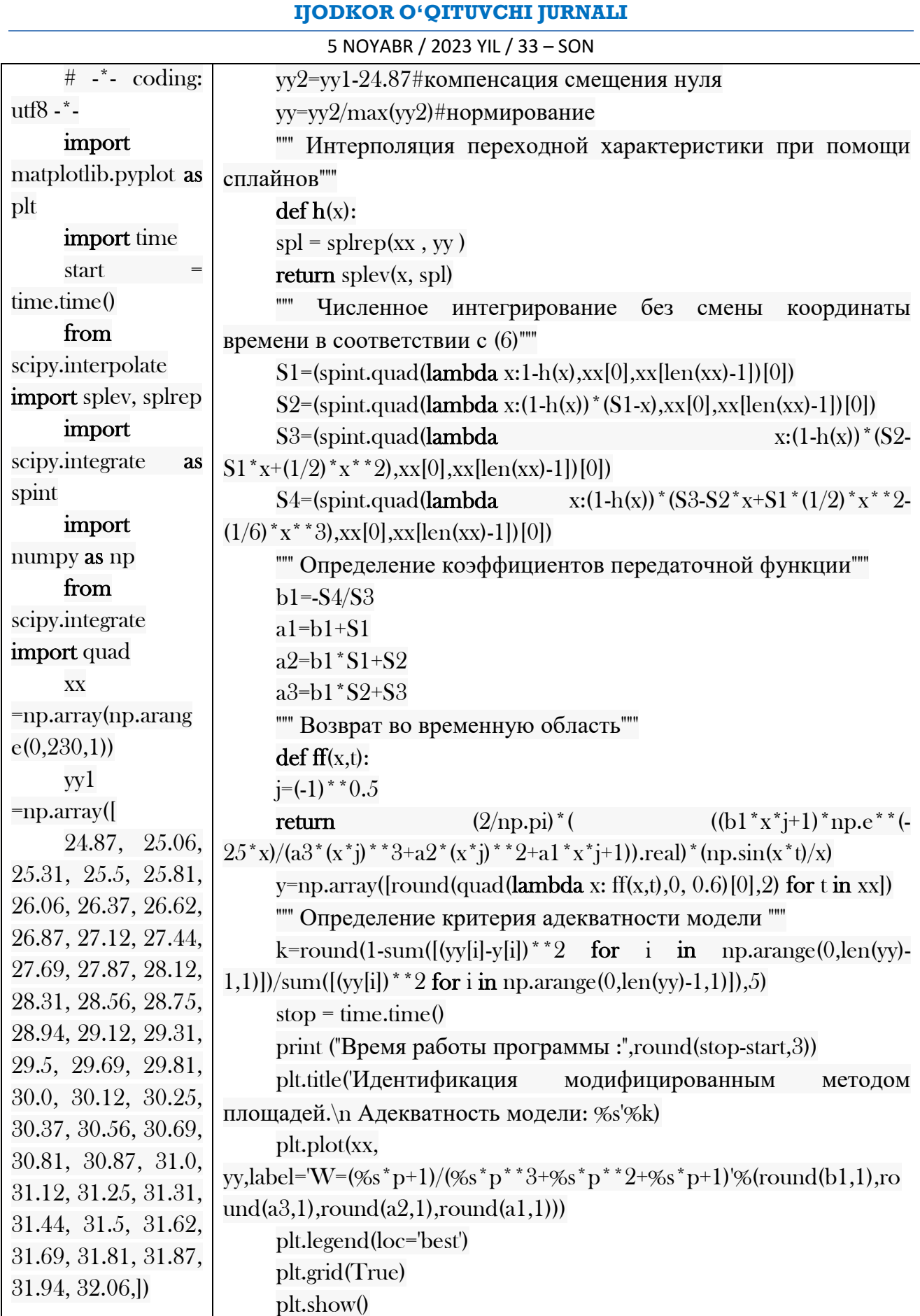

Время работы программы: 1.144 Получена передаточная функция объекта (ёмкость с нагревателем) при адекватности к "кривой разгона"- 0,97.

5 NOYABR / 2023 YIL / 33 - SON

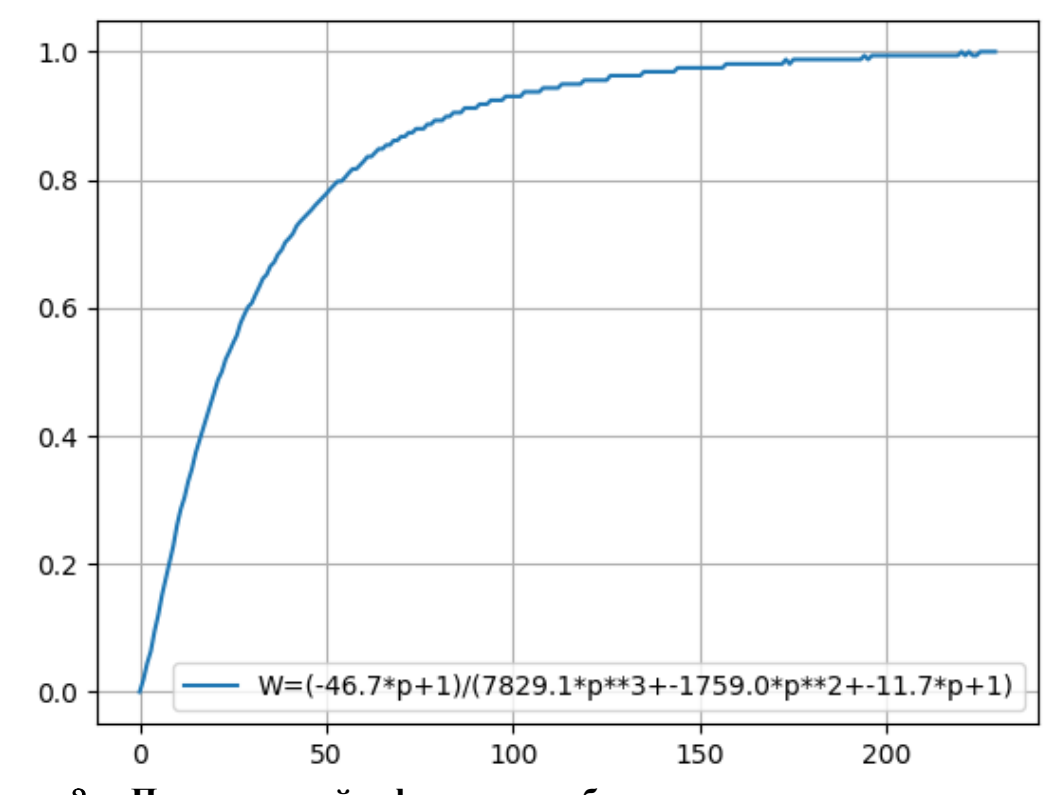

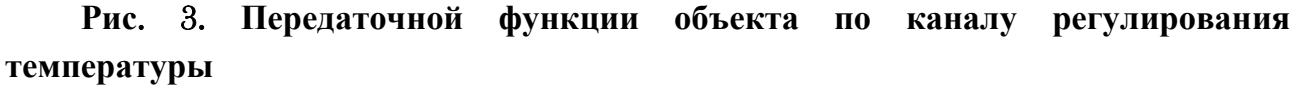

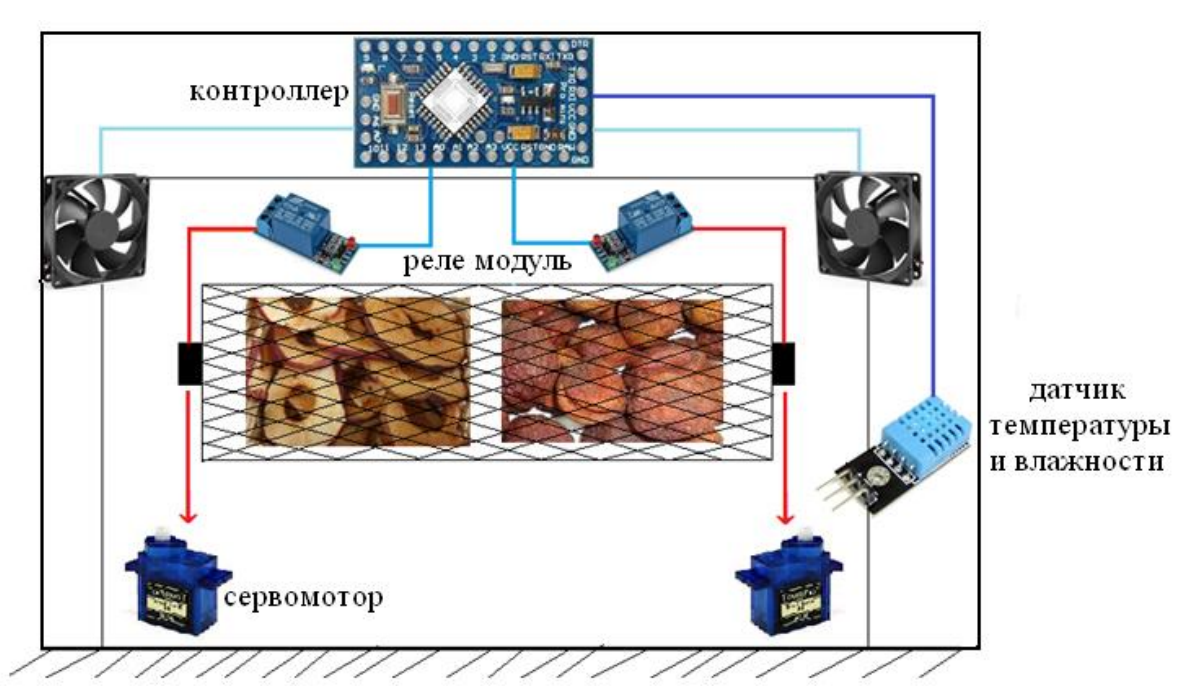

### Рис. 4. Функционально-технологическая схема сушки фруктов

Вывод. Разработан и испытан контроллер Arduino с датчиком температуры и Python интерфейсом для динамической идентификации объектов управления по каналу регулирования температуры. Для решение некоторых вопросов сельской местности, а именно решение сушки фруктов были изучены. Данная функциональнотехнологическая схема и программное обеспечения повышает устойчивость и

5 NOYABR / 2023 YIL / 33 - SON

надёжность системы. Повышает рентабельность экономической эффективности и за короткие сроки оправдывает себестоимость системы управления.

## ИСПОЛЬЗОВАННАЯ ЛИТЕРАТУРА:

1. М.З.Ганкин, Комплексная автоматизация и АСУТП водохозяйственных систем. 1991 г.

2. Автоматизация технологических процессов., И.Ф.Бородин., Ю.А.Судник., Москва 2004г.

3. Котюк А.Ф. Датчики в современных измерениях. 2006г.

4. Мир электроники.., Джексон Р.Г. Москва 2007г.337с.

5. А.Д.Чудаков, Б.В.Шандров., Технические средства автоматизации. Москва 2007г. 102 с.

6. Водовозов А.М. Цифровые элементы в системе автоматики. ВГТУ-Вологда- $2005r$ ,  $290c$ .

7. Крухмалев В.В., Гордиенко В.Н., Моченов А.Д. Цифровые системы передачи. Наука-М-2007г. 277с.

8. ЛаврентьевБ.Ф., Схематехника электронных средств Москва 2010г. 278с.